# Using OMERO Dundee, 2017

Petr Walczysko, Balaji Ramalingam, William Moore University of Dundee The OME Consortium

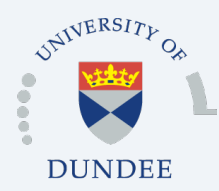

Open Microscopy Environment Centre for Gene Regulation & Expression School of Life Sciences, University of Dundee Dundee, Scotland, UK

### Talk Outline

- o What is OMERO
- o Use case
	- Typical workflow
		- **Viewing (new features, apps)**
		- **Analysis (new extensions)**
		- Publishing
- o Practical Use case (demo)

### What We Do

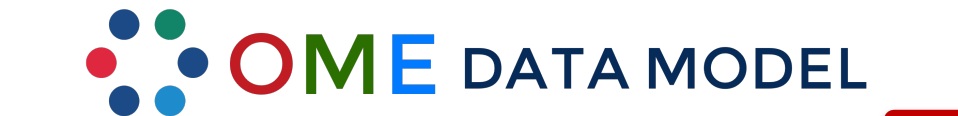

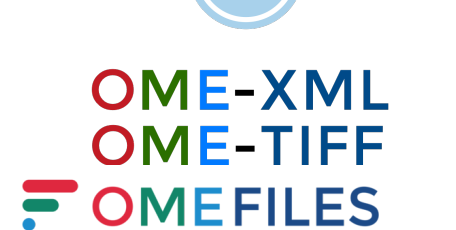

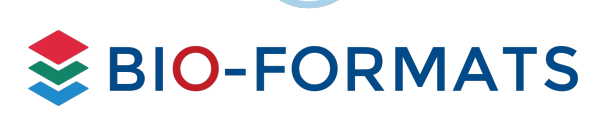

Open File Formats File Format Translation

OMERO

Image Data Proprietary Management

## Typical tasks of an imaging scientist

- o Store and organize original data
- o Present the data to others
- o Prepare poster and presentation
- o Publish the data
- o Cooperate on the data
- o Analyze data with different tools
- o Leave the data in a manageable state after a person left
- o Re-use knowledge

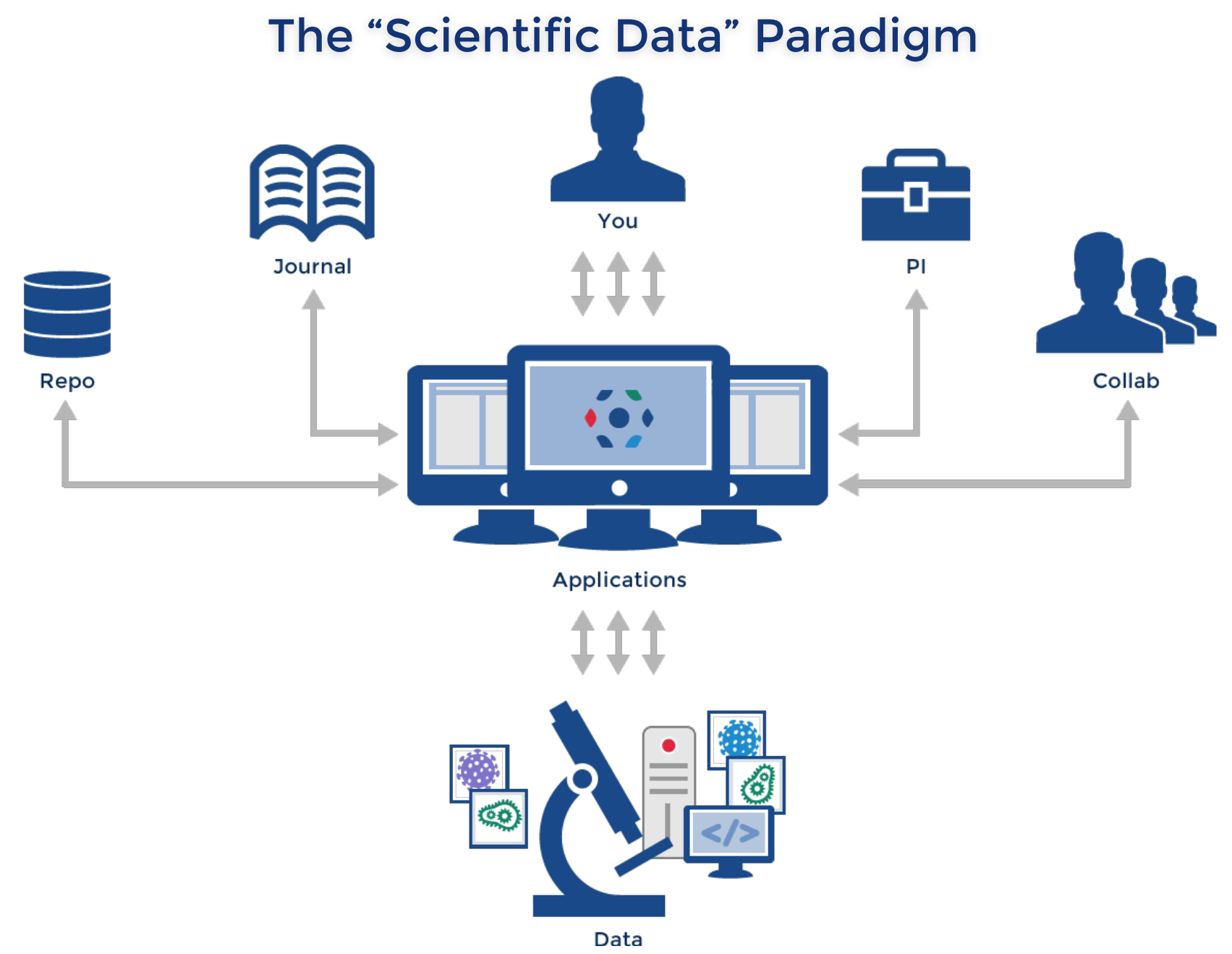

*Gray et al, 2005, Scientific Data Management in the Coming Decade, Microsoft Research* 4

### The OMERO Platform

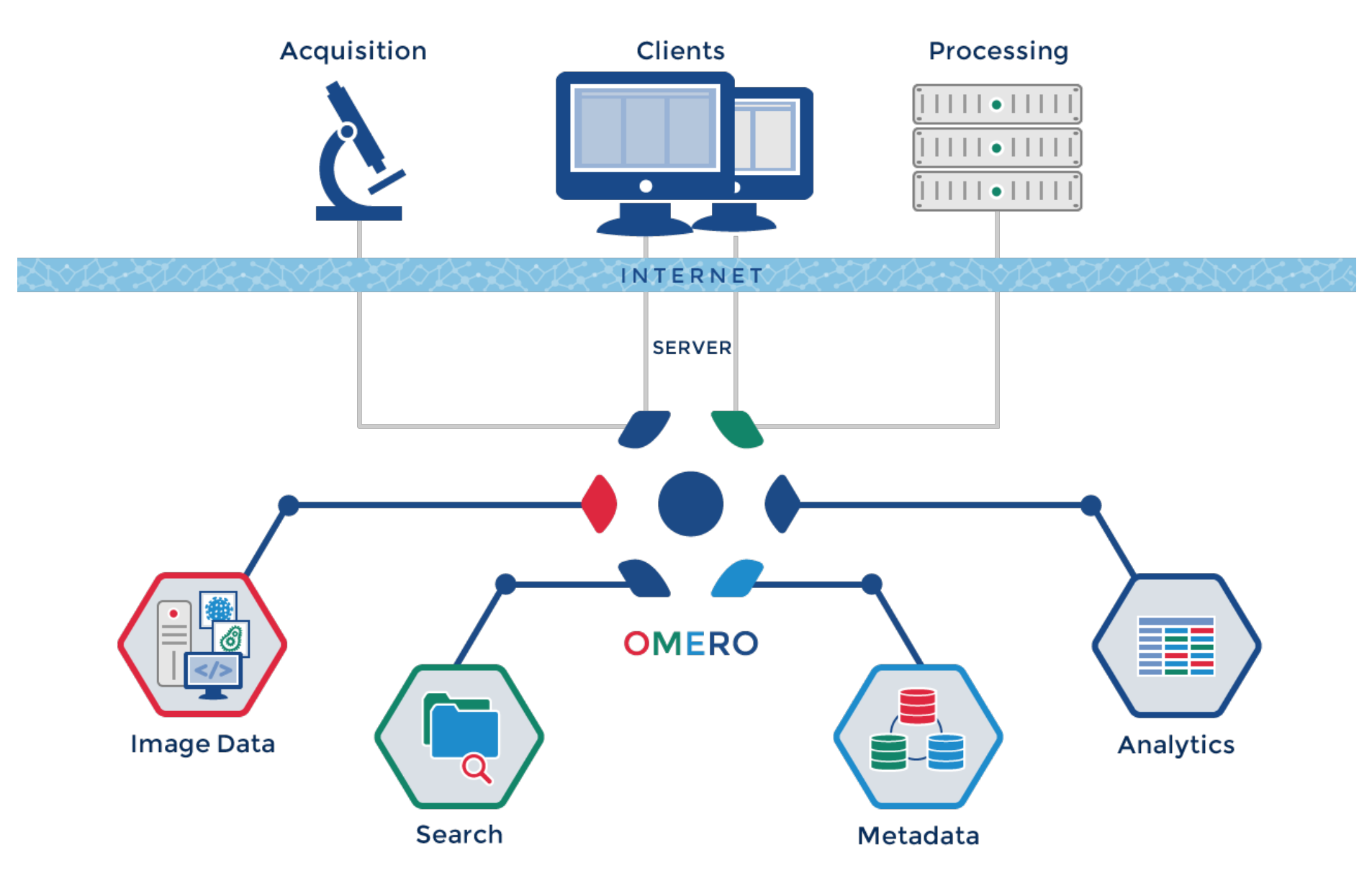

### USE CASE: ORGANIZE, VIEW, ANALYZE, PUBLISH

### Data import - OMERO.insight, CLI

#### → See Workshop Import CLI, also Smuggler

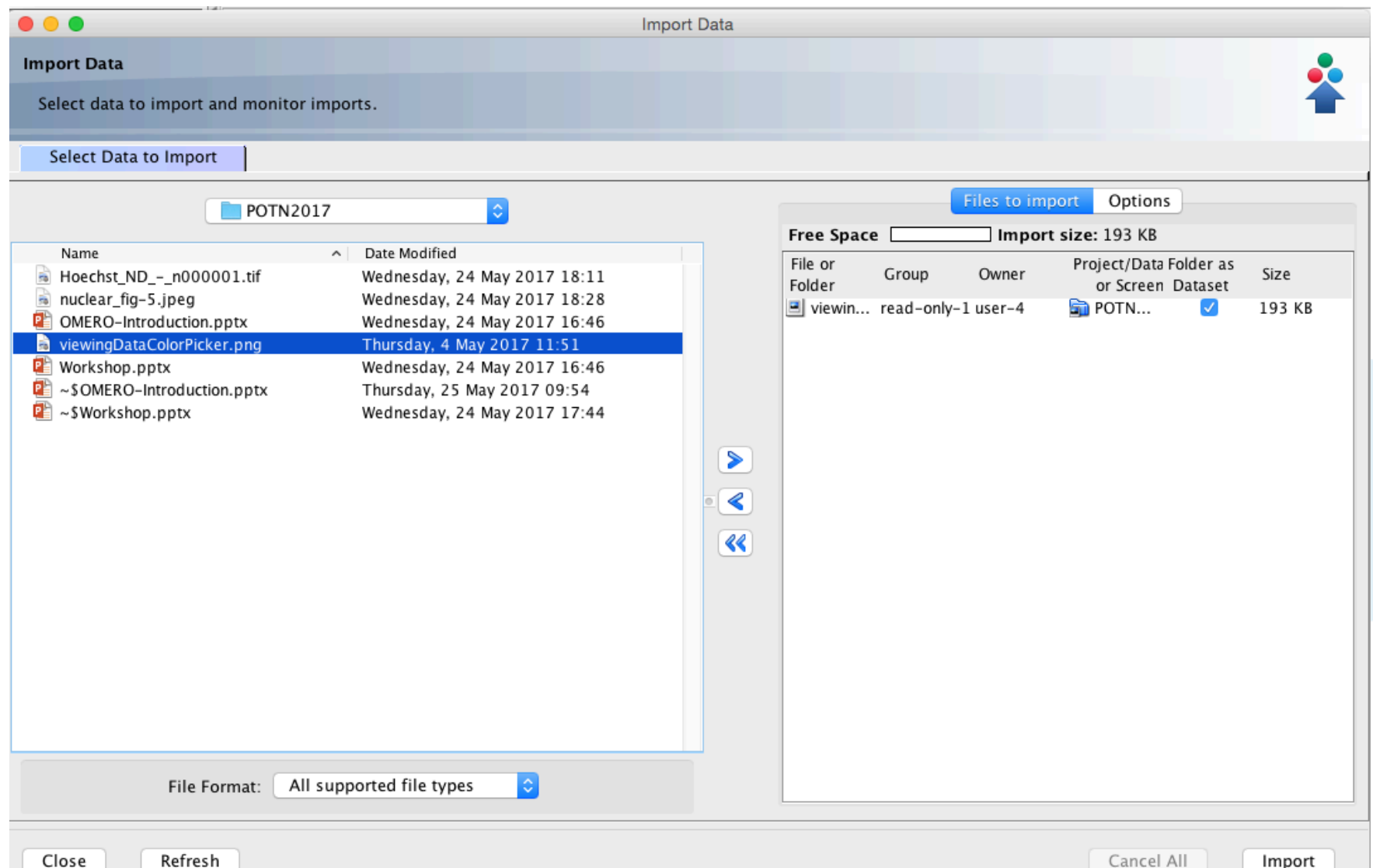

### Image Data Organization with OMERO

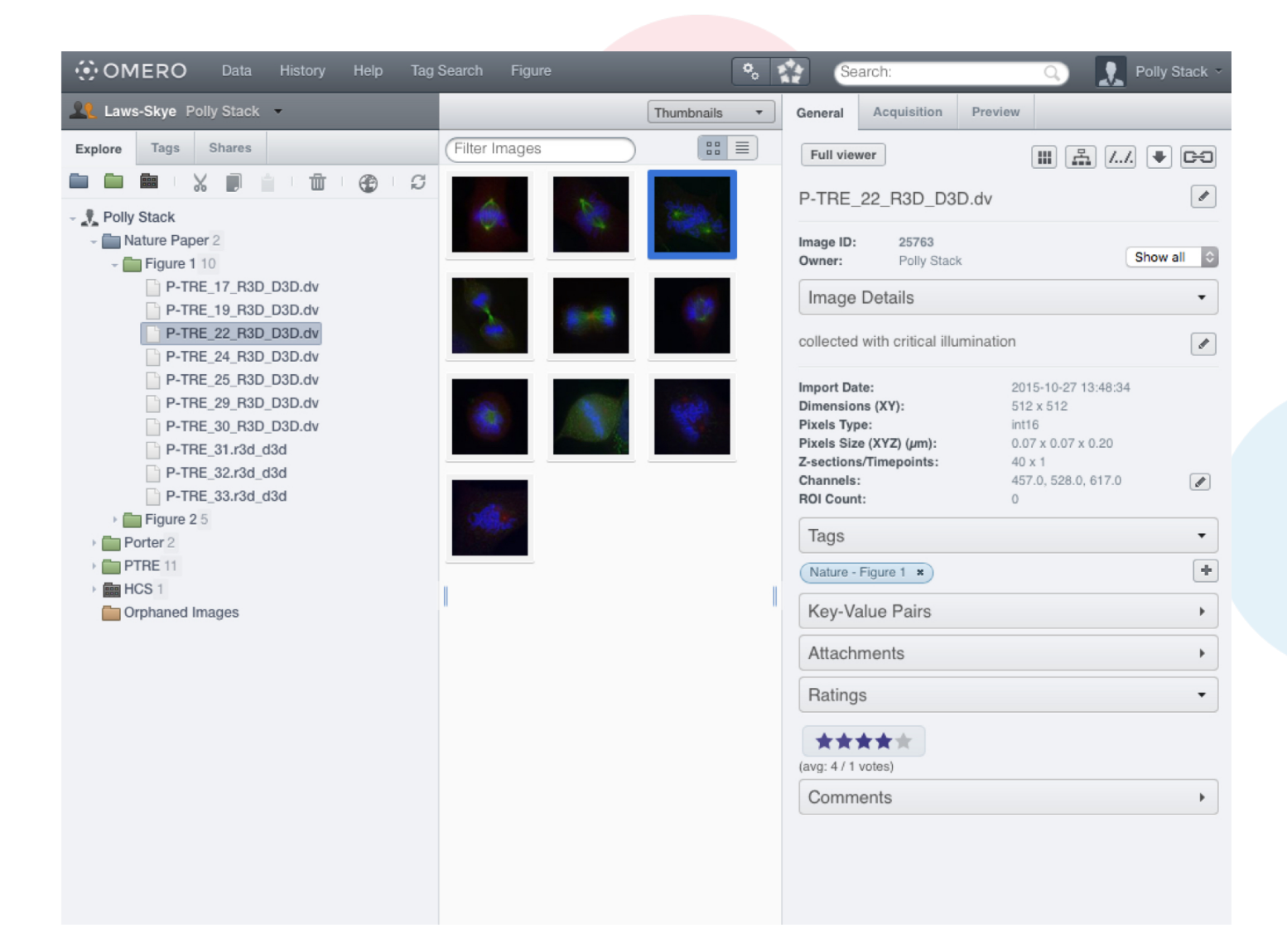

### Viewing Images – LUTs, Histogram (new features)

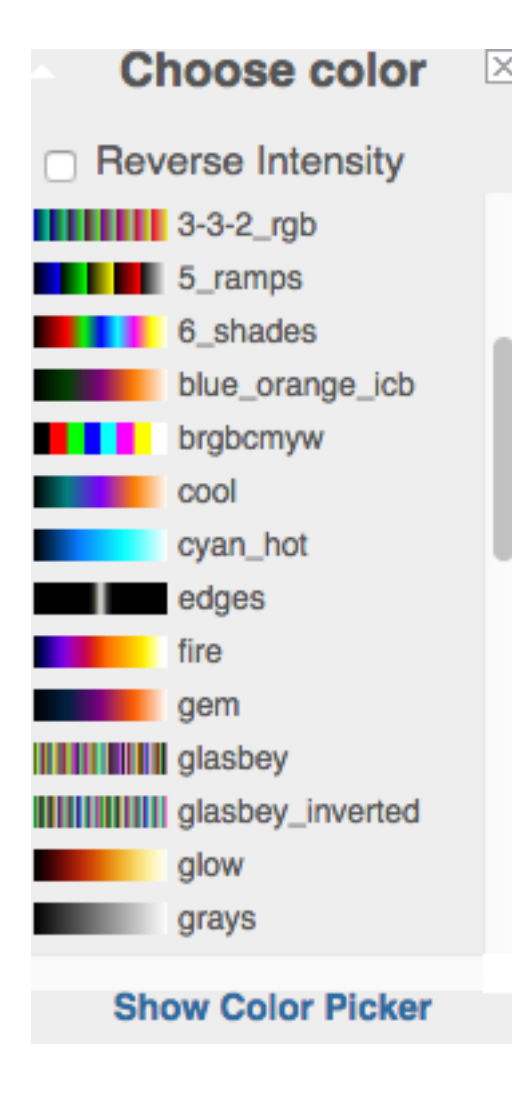

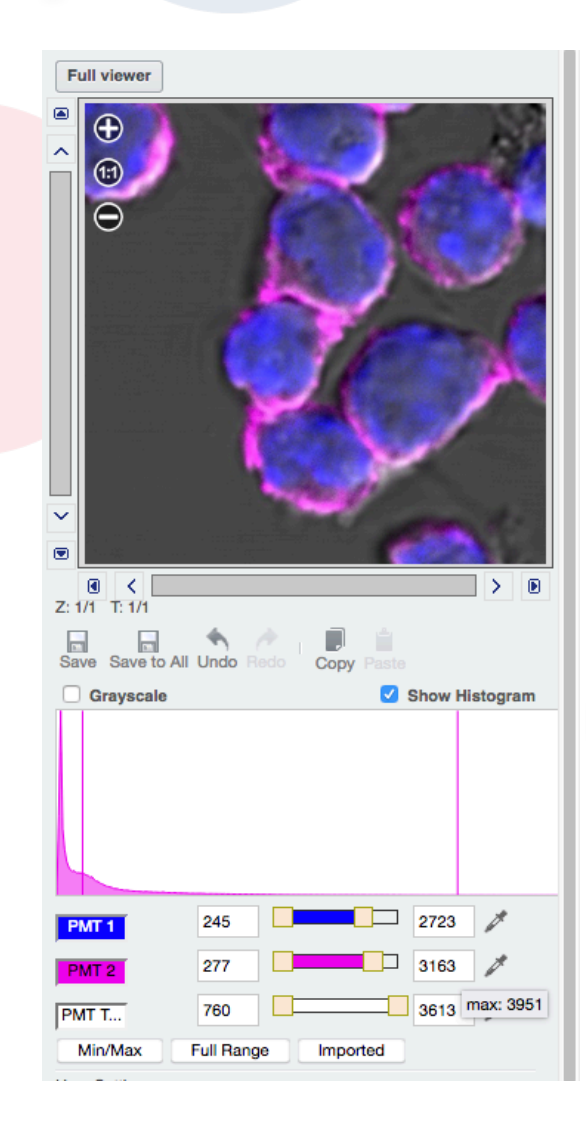

### Viewing Images – OMERO.iviewer (new viewer)

- à *Google for OMERO.iviewer*
- à *Go to YouTube and search for OMERO.iviewer*

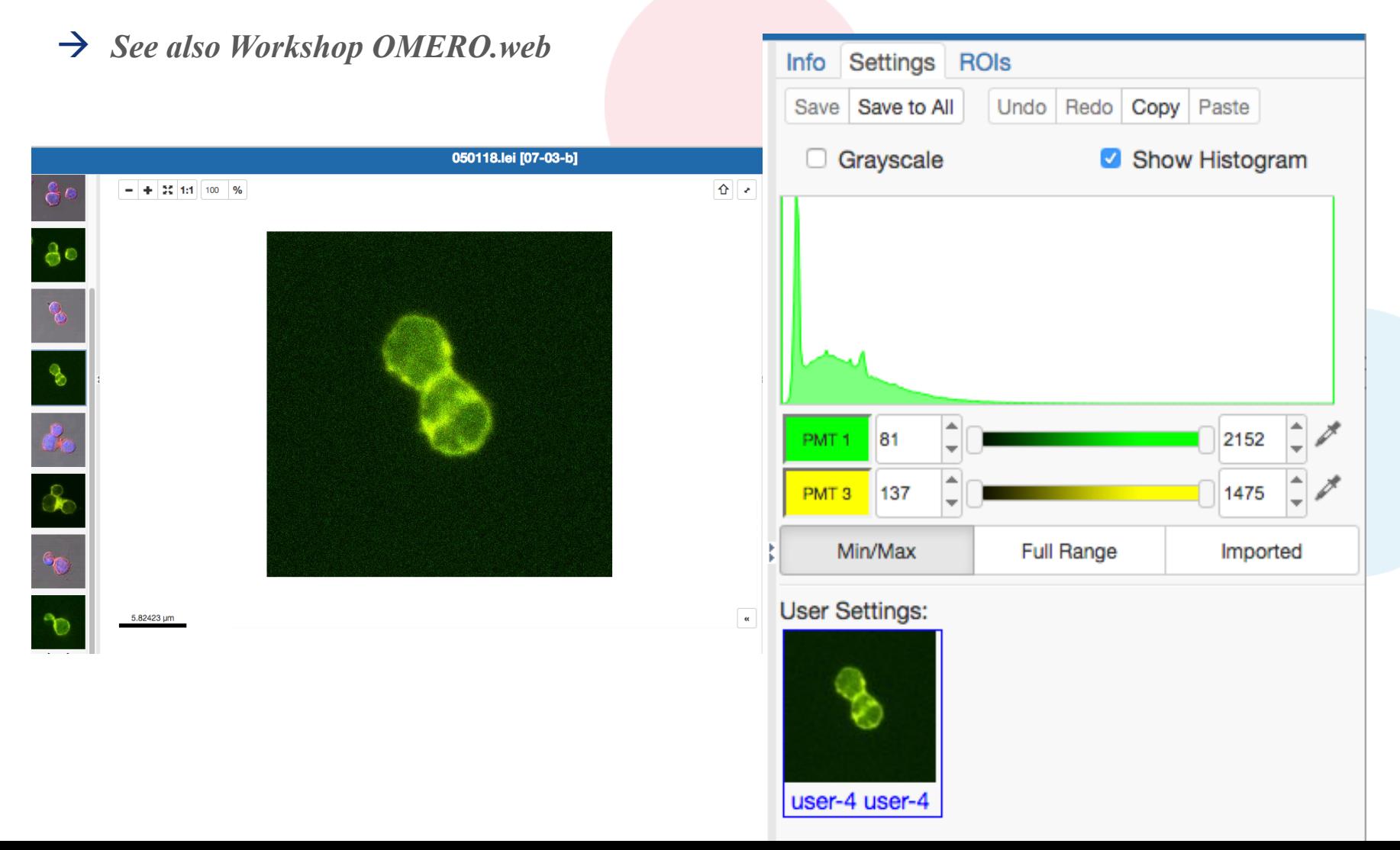

### First Person Bioimage - 3D viewer from **Cambridge, now in OMERO.web**

© Marcus Fantham

See the paper in Nature Photonics

#### **First Person Bioimage**

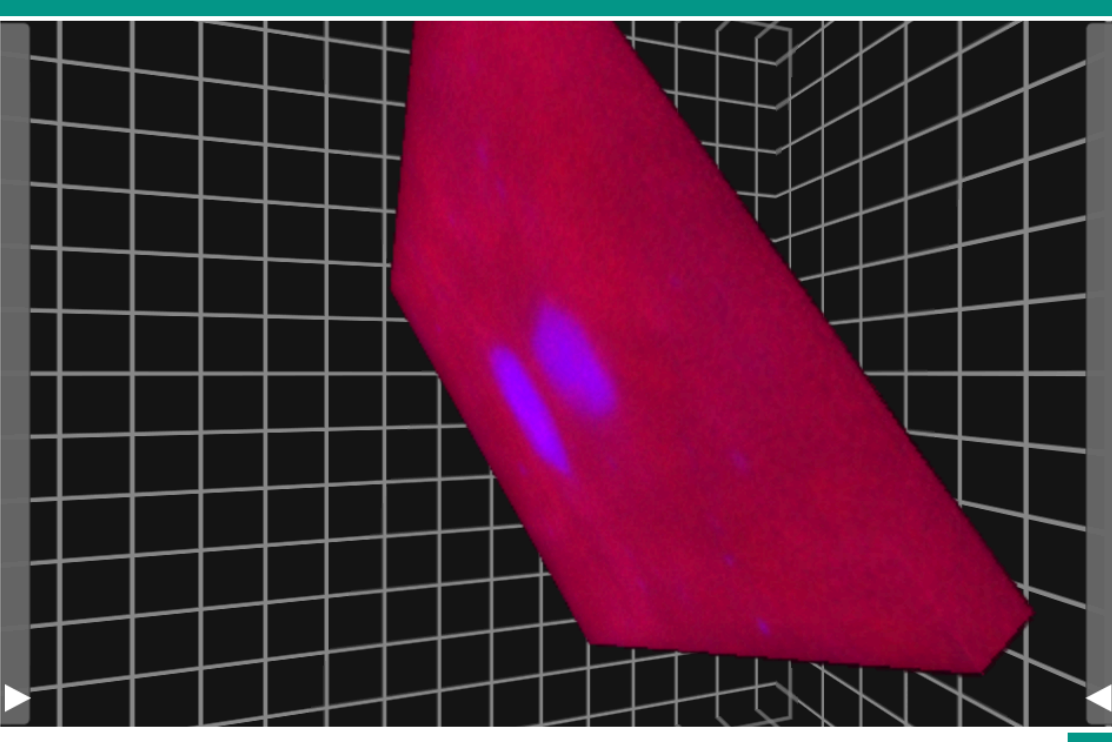

Images generated in OMERO.

GROUP

뿦

JNIVERSITY OF

AMBRIDGE

### Screening data – new improved viewing layout

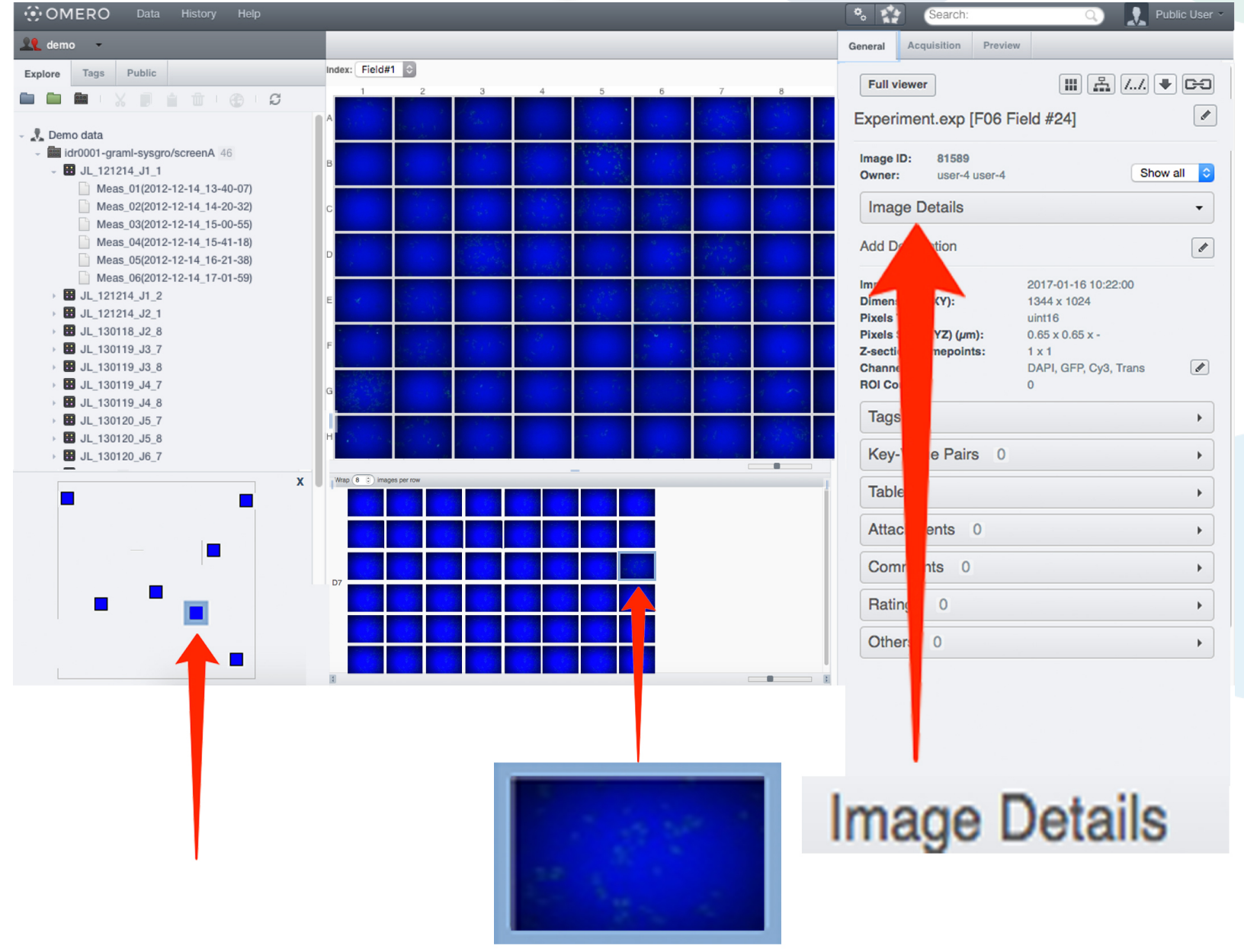

### **Examples of Analysis Integration**

- $\rightarrow$  See Workshop(s) Analyzing data in OMERO (R and Matlab)
- $\rightarrow$  See Workshop IDR Annotations tour (coinciding with this one)
- $\rightarrow$  See Webinars at glencoesoftware.com for Matlab, Jupyter example
- FLIMfit-fluorescence lifetime fitting (Matlab)  $\bigcirc$
- WND-CHRM-- weighted nearest neighbor machine learning (Python)  $\circ$
- ThunderSTORM and PALMSiever-Localisation SRM (ImageJ, Matlab)  $\bigcirc$
- OMERO2CV–LSFM Multi-View Reconstruction (C++, OpenCV, ITK)  $\bigcirc$
- uTrack–Globally optimised object tracking (Matlab)  $\circ$
- CellProfiler–HCS segmentation and features (Python)  $\circ$
- mTools-Otsu, basic segmentation (Matlab)  $\circ$
- **ImageJ/Fiji**, Icy–Pluggable, desktop Image processing tools (Java)  $\circ$
- Columbus Acapella®-- commercial Big Data processing...  $\circ$

### Users Can Develop Too!

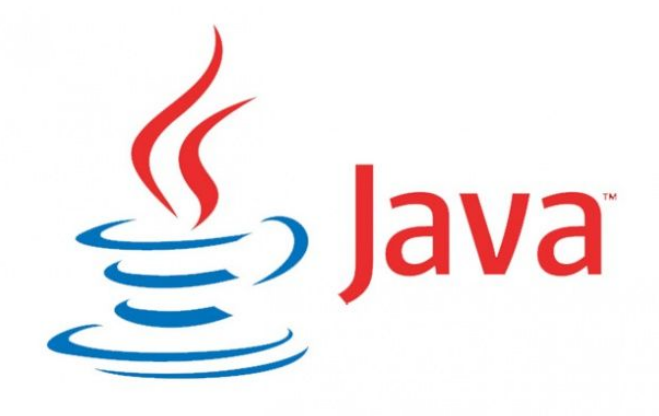

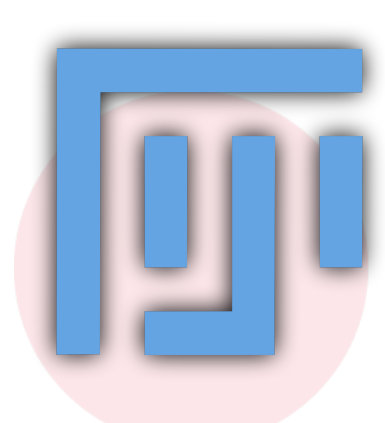

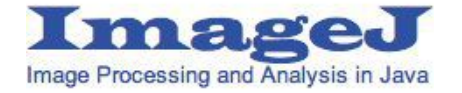

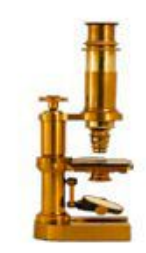

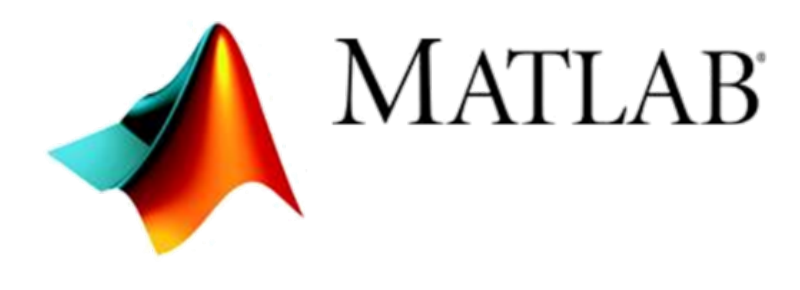

Puthon"

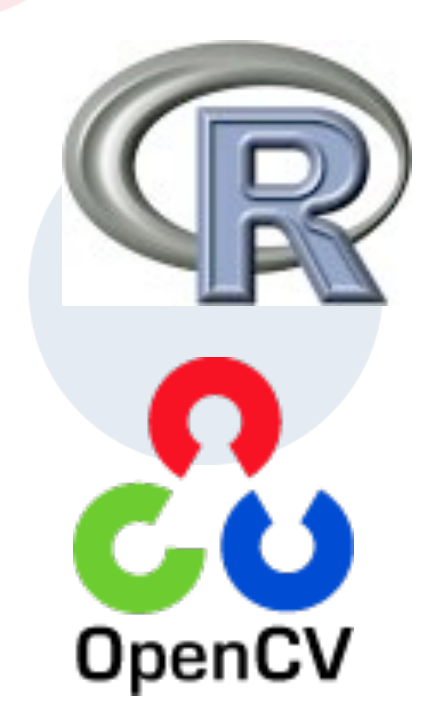

### **ImageJ and OMERO**

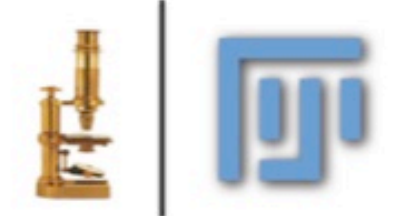

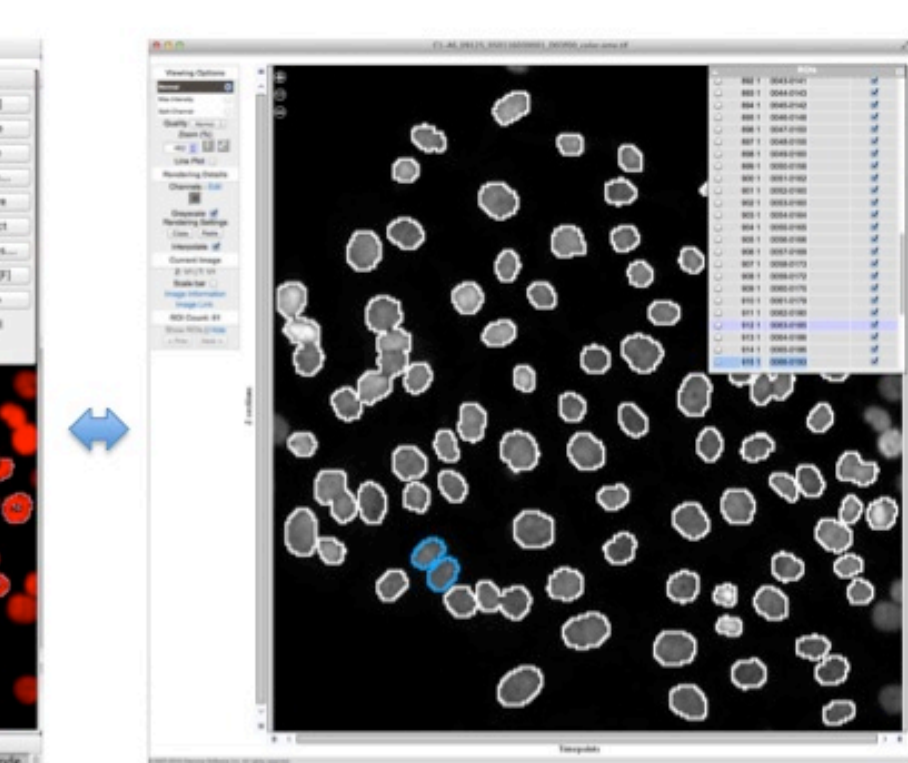

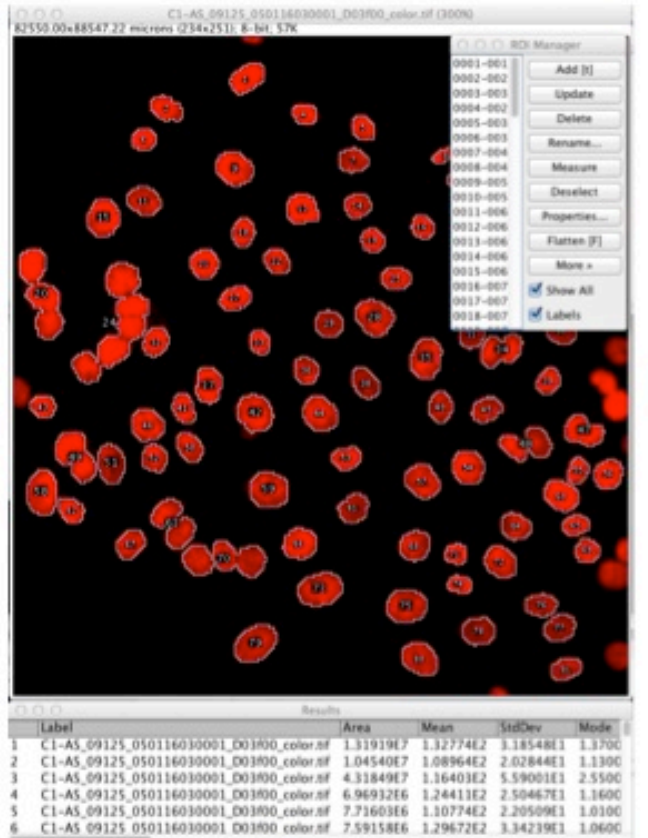

#### Balaji Ramalingam

### **OMERO.figure**

#### $\rightarrow$  See also Workshop OMERO.web

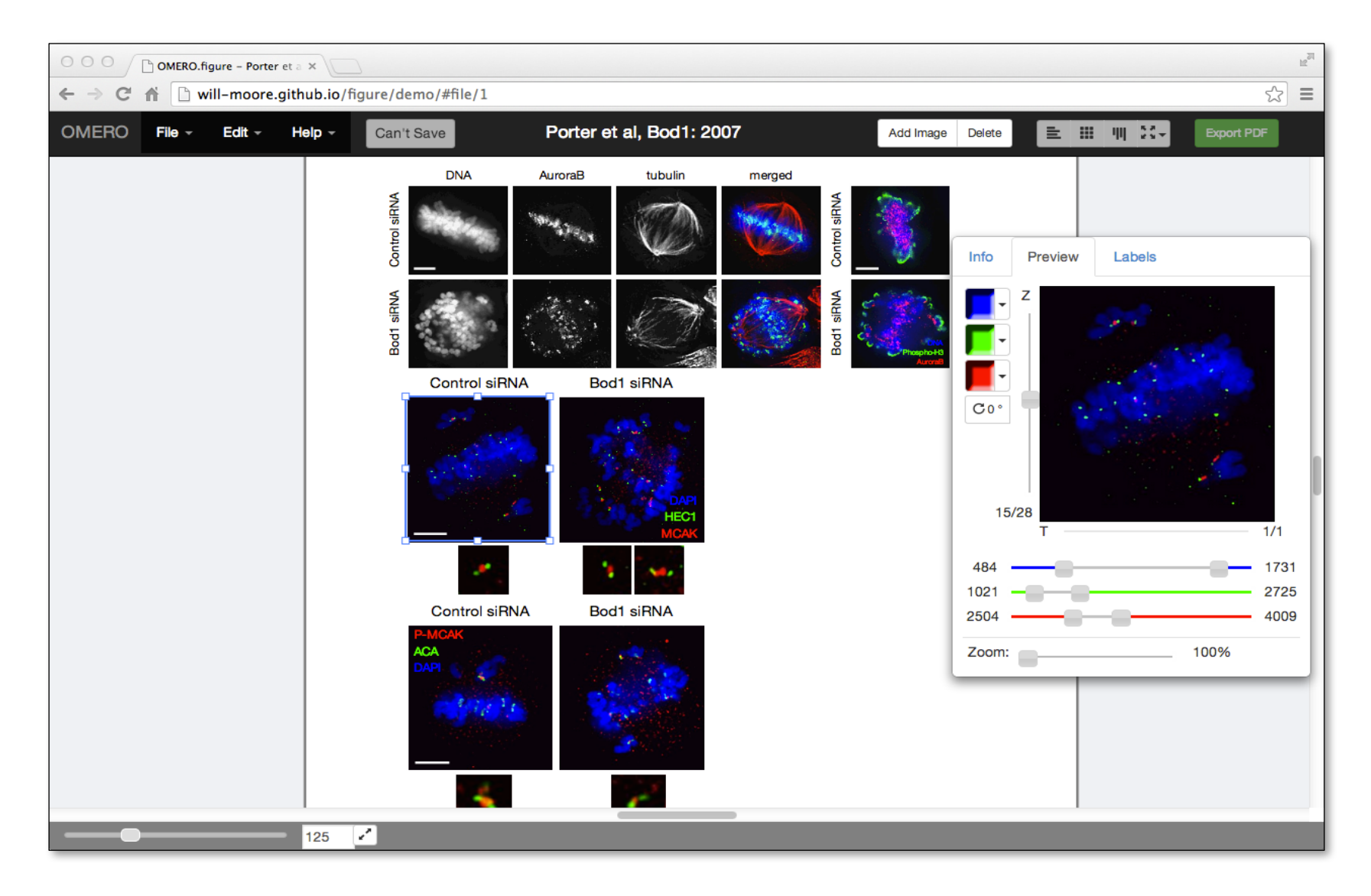

### Some useful links

- o OMERO Downloads:
	- http://downloads.openmicroscopy.org/omero/
- o OMERO Help Pages:
	- http://help.openmicroscopy.org/
- o OMERO Forums:
	- https://www.openmicroscopy.org/community/
- o OMERO demo server:
	- http://help.openmicroscopy.org/demo-server.html

### Thank to Funders

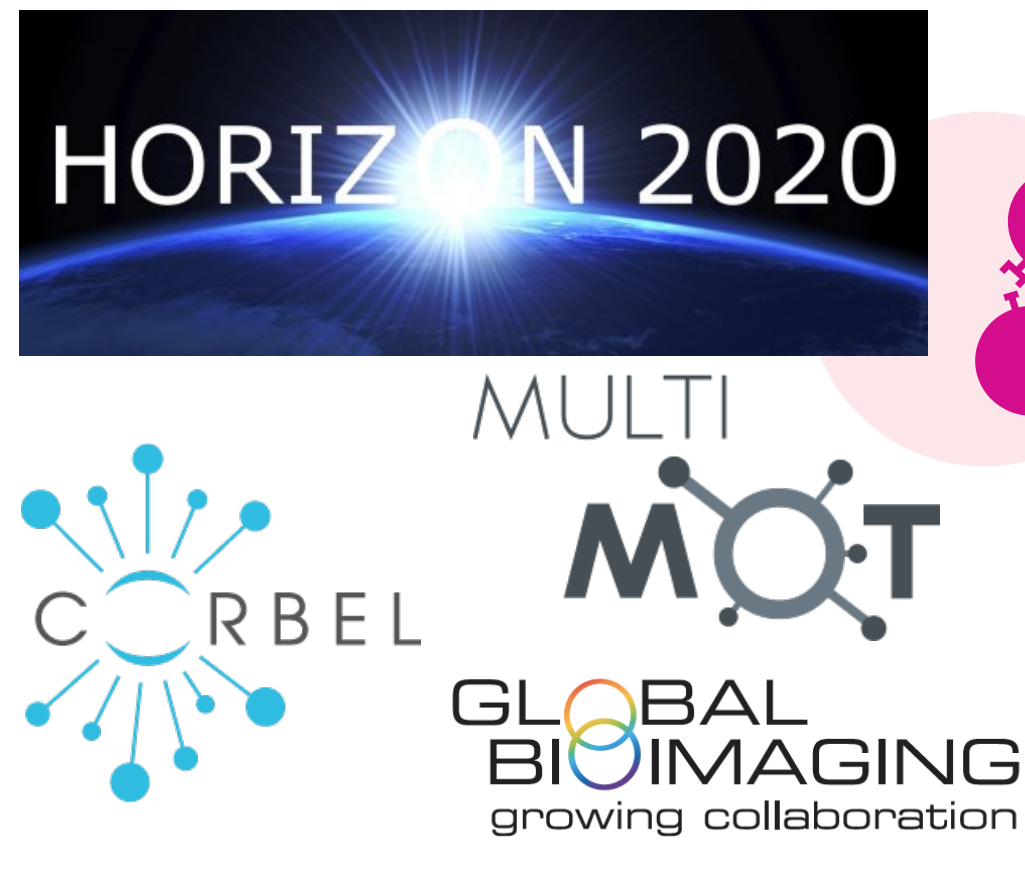

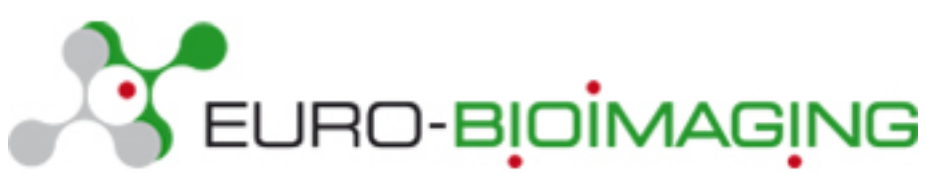

biotechnology and biological sciences research council

wellcome

### OME Consortium

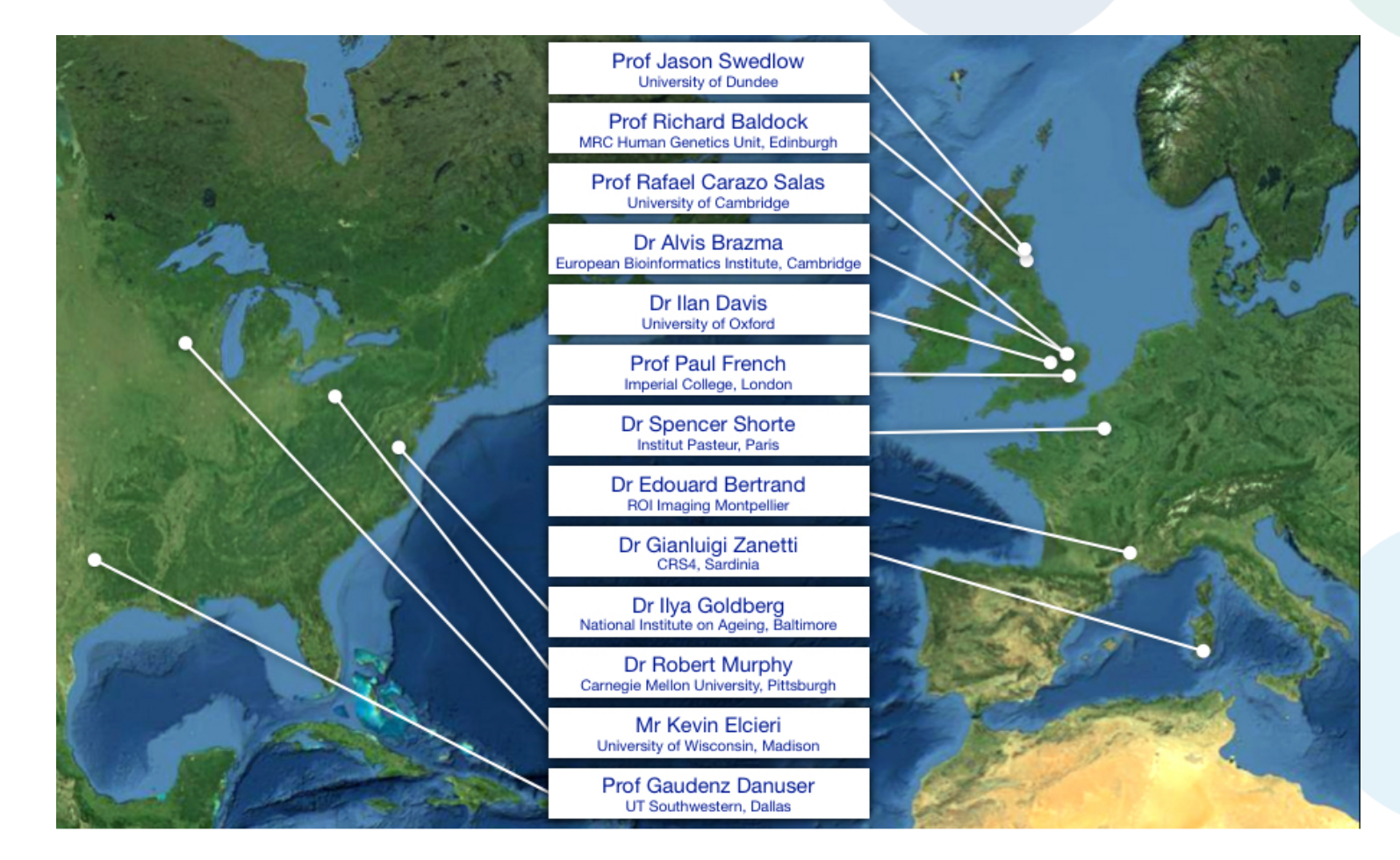

Dundee, UW Madison, UT Southwestern, Oxford, CRS4, Montpellier, Edinburgh, CMU, Imperial, NIA, Institut Pasteur, EMBL-EBI, Glencoe Software 19